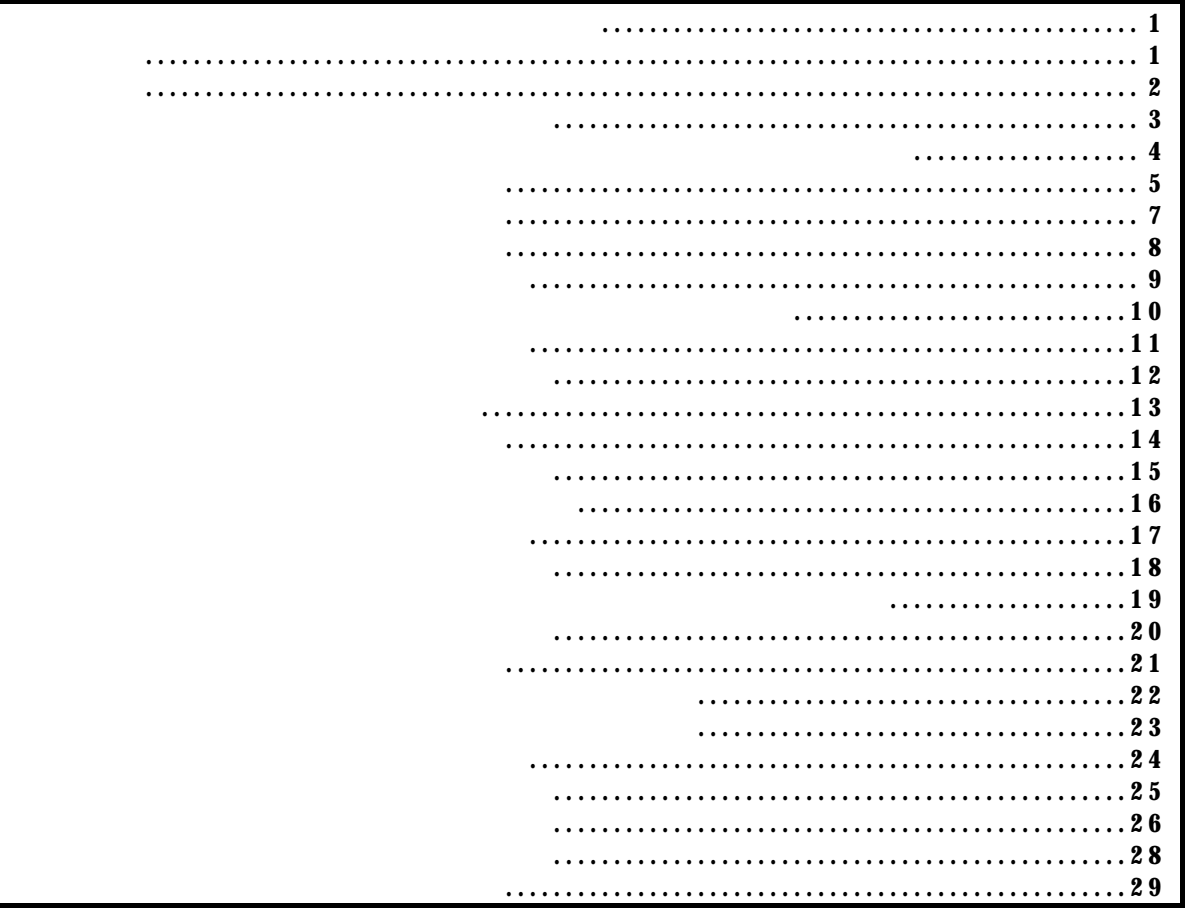

付録.A KIT-VR5400-TP 内部コマンド

コマンド一覧

PARTNER/Winの場合

GHS-Multiの場合

*KIT-VR5400-TP* 

コマンド書式

bpoptコマンド

bpopt [[!]eve] [[!]eva]

eve:  $e$ :eve  $e$ eva: イベント:eva をブレーク条件に指定します。!は、条件解除を意味します。

eve eva Eve, eva

 bpopt eve eve bpopt !eve eve  cacheinit cacheflush [ADDRESS [LENGTH]]

cachering, which is a control of the cachering of the cachering of the cachering of the cachering of the cachering of the cachering of the cachering of the cachering of the cachering of the cachering of the cachering of th

cacheinit キャッシュの初期化を行います。キャッシュの初期化を行います。ライトバックは行いませんので、キャッシュの内容は行いません。ライトバックは行いません。

cacheflush

ADDR: LENGTH

cacheflush 80000000 1000 flush cache addr=80000000 len=00001000 0x80000000 0x1000

envコマンド

 env [[!]auto] [[!]nmi] [[!]int] [jtag{25¦12¦5¦2¦1¦500¦250¦100}] [[!]verify] [[!]hispeed] [work ADDR]  $[!]$ auto:  $\mathbb{R}$  $[Auto],$   $[!auto]$  $[!]$ nmi: NM  $[!]$ int: INTxx  $]$ jtag{25|12|5|2|1|500|250|100}: N-Wire JTAG [25MHz¦12.5MHz¦5MHz¦2MHz¦1MHz¦500KHz¦250KHz¦100KHz]  $25M\text{E}$  12.5MHz  $1M\text{E}$ RTE-200-TP jtag25,jtag12  $[!]$ verify:  $]$  $\mathsf{ROM} \hspace{1.5cm} \mathsf{CPU} \hspace{1.5cm} (\mathsf{jread} \hspace{1.5cm})$  $[[!]$ hispeed]:  $ROM$  $128$ ROM CPU ROM  $JTAG$  $[work ADDR]$ :  $RAM$  vr5400  $RAM$  and  $128$  $RAM$ 

env DCU

Probe: Unit :  $RTE-1000-TP \ll$ 

Rom Probe : Extend Type << ROM Emem Size : 32Mbyte << CPU Settings: Auto  $Run = ON$  (auto)  $JTAGCLOCK = 12.5$ M $E$  (jtag12) Verify = verify off (!verify) Download = Normal (!hispeed) Signals Mask:  $\mathbf{M} = \mathbf{N} \mathbf{O} \mathbf{M} \mathbf{S} \mathbf{K}$  (!mm)  $INT = NO MASK (lint)$ Cache Clear Settings: Work Memory = ffffffff (work ffffffff)

env !nmi verify work a0010000 hispeed NM verify ON 0xa0010000 evaコマンド

 eva [[!] ADDR [AMASK [[!] DATA [DMASK]¦nodata] [byte¦hword¦word¦dword]]] [read¦write¦acc] [{noasid} ¦ {asid ASID}] eva [noaddr [[!] DATA [DMASK]¦nodata] [byte¦hword¦word¦dword]]] [read¦write¦acc] [{noasid} ¦ {asid ASID}]

ADDR: 2016 Participate 2016 Participate 2016 Participate 2016 Participate 2016 Participate 2016 Participate 20 AMASK: ADDR noaddr: [!] DATA [DMASK] nodata: DATA: The DATA: The DATA is presented by the DATA in the DATA is not as in the DATA is not as in the DATA is not  $DMSK:$  DATA nodata: byte¦hword¦word¦dword: byte:  $\frac{1}{2}$ hword: **Replace to the set of the set of the set of the set of the set of the set of the set of the set of the set of the set of the set of the set of the set of the set of the set of the set of the set of the set of the s** word:  $\mathbf{r} = \mathbf{r} \times \mathbf{r}$ dword: **Reducedent Strategies and The Strategies** and The Strategies and The Strategies and The Strategies and The Strategies and The Strategies and The Strategies and The Strategies and The Strategies and The Strategies a read¦write¦acc:  $\rm{read}$ write:  $\mathbf{w}$ acc:  $\overline{z}$  noasid¦asid ASID: noasid: ASID  $asid$  ASID: ASID:

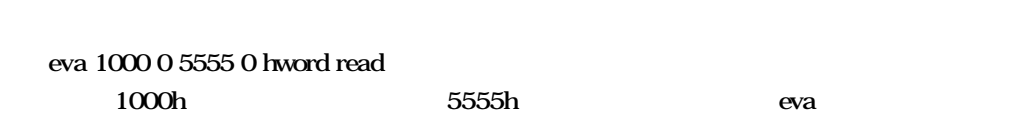

eva $\,$ 

bpopt, tron

eveコマンド

eve [[!] ADDR [AMASK] [{noasid} ¦ {asid ASID}]]

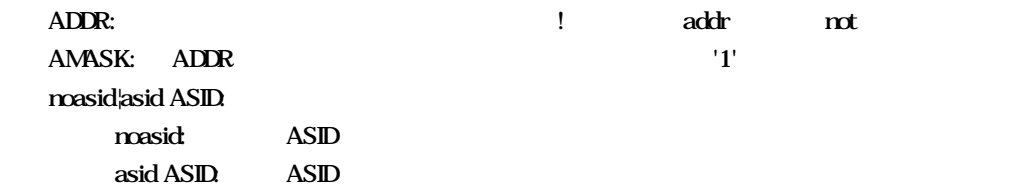

 eve 1000 0  $1000h$  eve 1000 0ff 1000h 8bit eve 1000 asid 10  $asid=10h$   $1000h$ 

 $eve$ 

bpopt, tron

help and the state of the state of

help command

### command:

help map

map

 inb [ADDR] inh [ADDR] inw [ADDR] ind [ADDR] ADDR:  $16$ inb.inh,inw,ind inh inh inw ind inb b0000000 b0000000H (8-bit) inh 0000000 b0000000H (16-bit) inw 0000000 b0000000H (32-bit) ind 0000000 b0000000H (64-bit)

inb,inh,inw,indコマンド

init

initial state of the state of

jread [ADDR [LENGTH]]

ADDR:

jreadコマンド

 **(max 100h)** 

ROM ROM ROM JTAG(CPU)  $ROM$ 

 jread a0000000 100 a0000000h 100h JTAG ncコマンド

nc [[ADDR [LENGTH]]

 $ADDR:$ LENGTH

 nc b8000000 100000 b8000000h 100000

> >nc b8000000 100000 No Memory Cache Area No. Address Length 1 b8000000 00100000

ncode in the second second second second second second second second second second second second second second<br>The second second second second second second second second second second second second second second second s

 $ncd$ 

ncd 1

>nc bf000000 100 No Memory Cache Area No. Address Length 1 bf000000 00000100 2 b8000000 00100000

ブロック番号: 削除するメモリキャッシュの除外エリアのブロック番号を指定します。

>ncd 1

 No Memory Cache Area No. Address Length 1 b8000000 00100000 nsbpコマンド

nsbp [[ADDR [LENGTH]]

ADDR: LENGTH

 $\frac{4}{4}$ 

ROM

 nsbp a0010000 20000 a0010000h 20000

> >nsbp a0010000 20000 Num Address Length 01 a0010000 00020000

nsbpdコマンド

nspbd [ $\forall$ all] ブロック番号: 削除するソフトウェアブレーク禁止領域のブロック番号を指定します。  $\mathcal{A}$ all :  $\mathbf{rsbp}$ 

nsbpd 1

nsbp Num Address Length 01 a0100000 00200000 02 a0400000 00010000

>nsbpd 1 Num Address Length 01 a0400000 00010000 nromコマンド

nrom [[ADDR [LENGTH]]

ADDR: LENGTH

 $\frac{4}{4}$ 

ROM ROM

 nrom a0000000 2000 a0000000h 2000

> >nrom a0000000 1000 No. Address Length 1 a0000000 00001000

> >nrom a010000 100 No. Address Length 1 a0000000 00001000 2 a0010000 00000100

# *KIT-VR5400-TP*

nromdコマンド

nromd [ $\forall$ all] ブロック番号: 削除する強制ユーザ領域のブロック番号を指定します。  $\mathcal{A}$ all : nrom ncd 1 >nrom a0010000 8000 No. Address Length 1 a0000000 00001000 2 a0010000 00008000 >nromd 1 No. Address Length 1 a0010000 00008000

 outb [[ADDR] DATA] outh [[ADDR] DATA] outw [[ADDR] DATA] outd [[ADDR] DATA]

 $\mathcal{O}(\mathcal{O}_\mathcal{A})$ 

ADDR:  $16$ DATA: outhouthoutw outb outh outw outd outb b800000 12 bfc00000h 12h I outh b800000 1234 bfc00000h 1234h outh b800000 12345678 bfc00000h 12345678h outd b800000 123456789abcdef0 bfc00000h<br>123456789abcdef0h

reset

resetコマンド

romコマンド

# rom [ADDR [LENGTH]] [512k¦1m¦2m¦4m¦8m¦16m¦32m¦64m¦128m¦256m] [rom8¦rom16] [bus8¦bus16¦bus32] [little¦big]

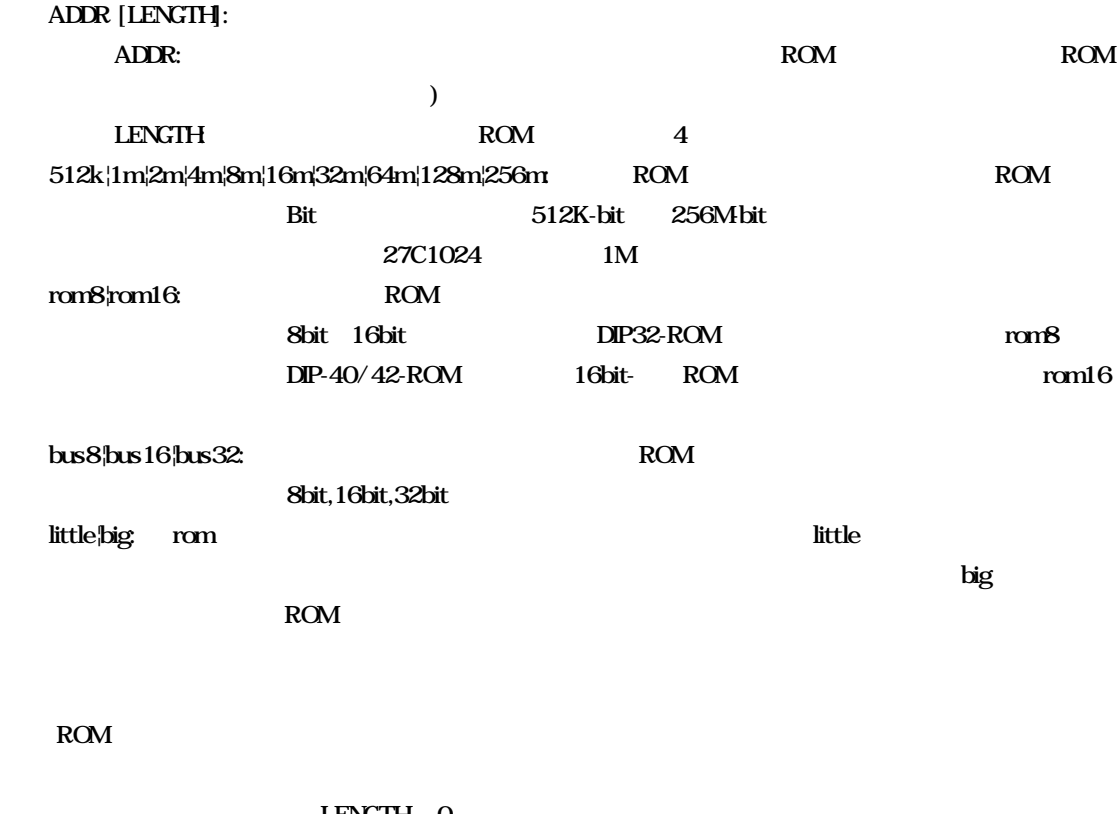

#### $LENGTH = 0$

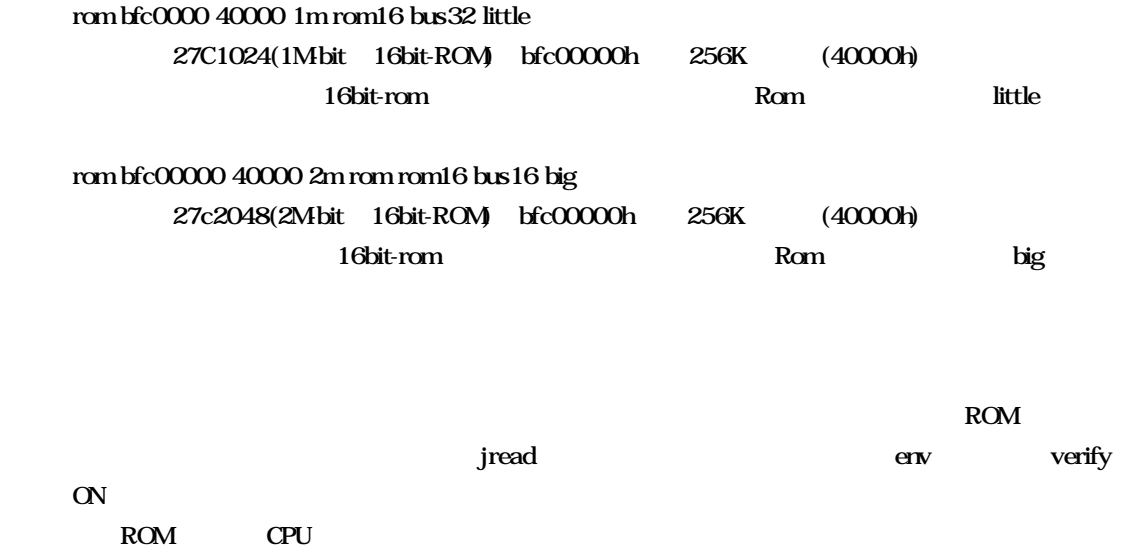

A-21

 tlb32 [all¦INDEX [MASK HI LO0 LO1]] tlb64 [all¦INDEX [MASK HI LO0 LO1]]

all:  $\mathbf{r}$ 

**INDEX:** 

tlash and the state of the state of the state of the state of the state of the state of the state of the state of the state of the state of the state of the state of the state of the state of the state of the state of the

 $MASK HLOO LO1:$  INDEX

MASK: PageMask H: EntryH LOO: EntryLoO LO1: EntryLo1

### $TLB$

tlb32 CPU 32bit Tlb64 CPU 64bit

tlb32 all

Tlb32 10

 $TLB#=10$ 

 symfile FILENAME sym [NAME]

symfile,symコマンド

symfile: sym

 $\begin{minipage}[c]{0.7\linewidth} \begin{tabular}{l} \bf Symfile \\ \bf TILENAME \end{tabular} \end{minipage} \begin{minipage}[c]{0.7\linewidth} \begin{tabular}{l} \bf STLENAME \end{tabular} \end{minipage} \begin{minipage}[c]{0.7\linewidth} \begin{tabular}{l} \bf STLENAME \end{tabular} \end{minipage} \end{minipage} \begin{minipage}[c]{0.7\linewidth} \begin{tabular}{l} \bf STLENAME \end{tabular} \end{minipage} \end{minipage} \begin{minipage}[c]{0.7\linewidth} \begin{tabular}{l} \bf STLENAME \end{tabular} \end{$ 

 $Sym$ 

symfile c:\test\dry\dry.elf c:\test\dry elf :dry.elf sym m m as  $30$ 

tronコマンド

tron [DELAY] [[!]delay] [[!]eve] [[!]eva] [noext¦nega¦posi]

 $DELAY = 0.1$ ffff

 $[!]$ delay :  $]$ 

TRON

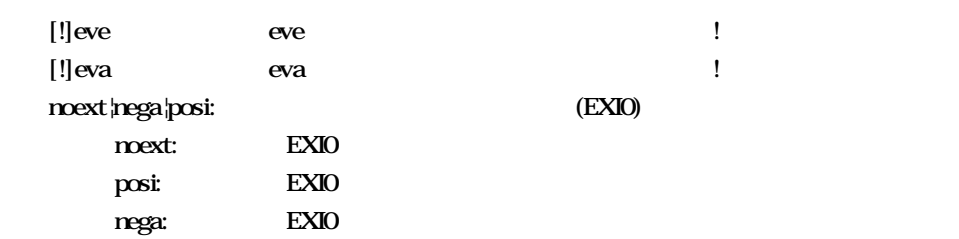

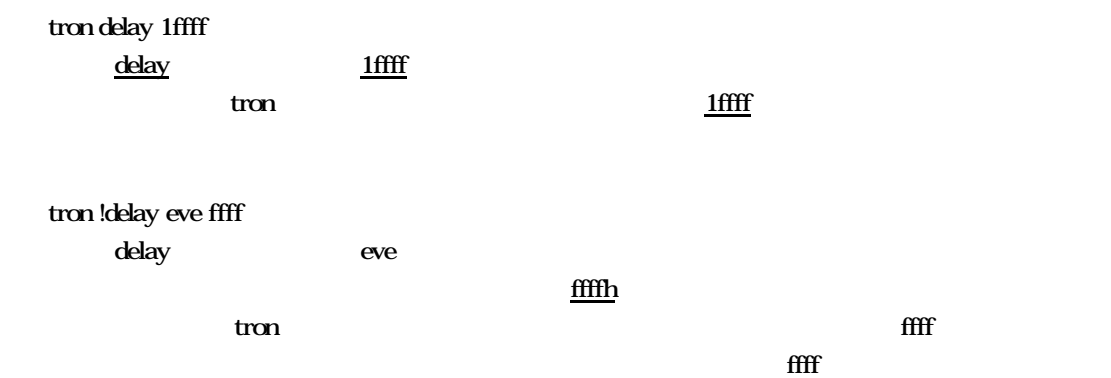

Eve, eva

troff

troffコマンド

traceコマンド

trace [POS] [all|pc|data] [asm] [asm|ttag1|ttag2] [subN]

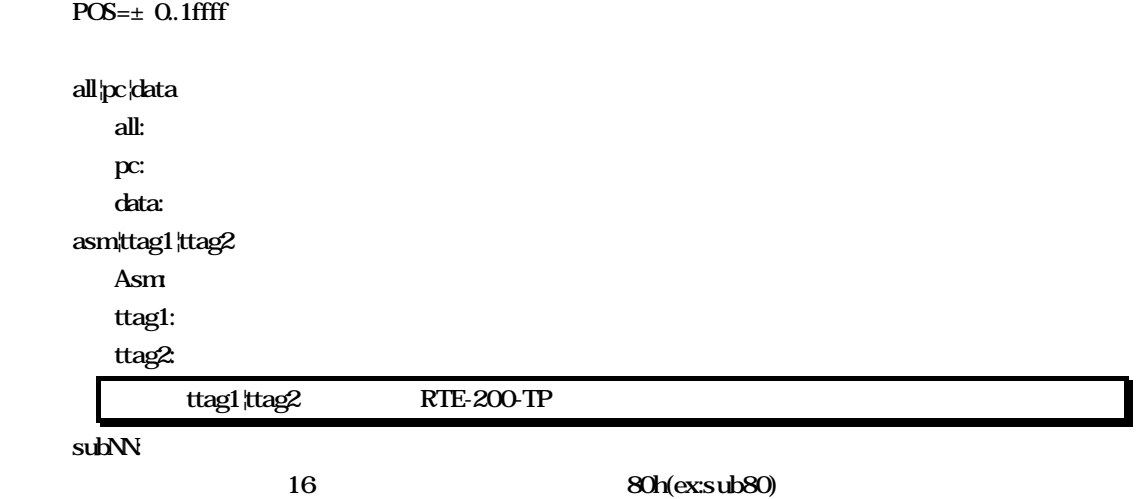

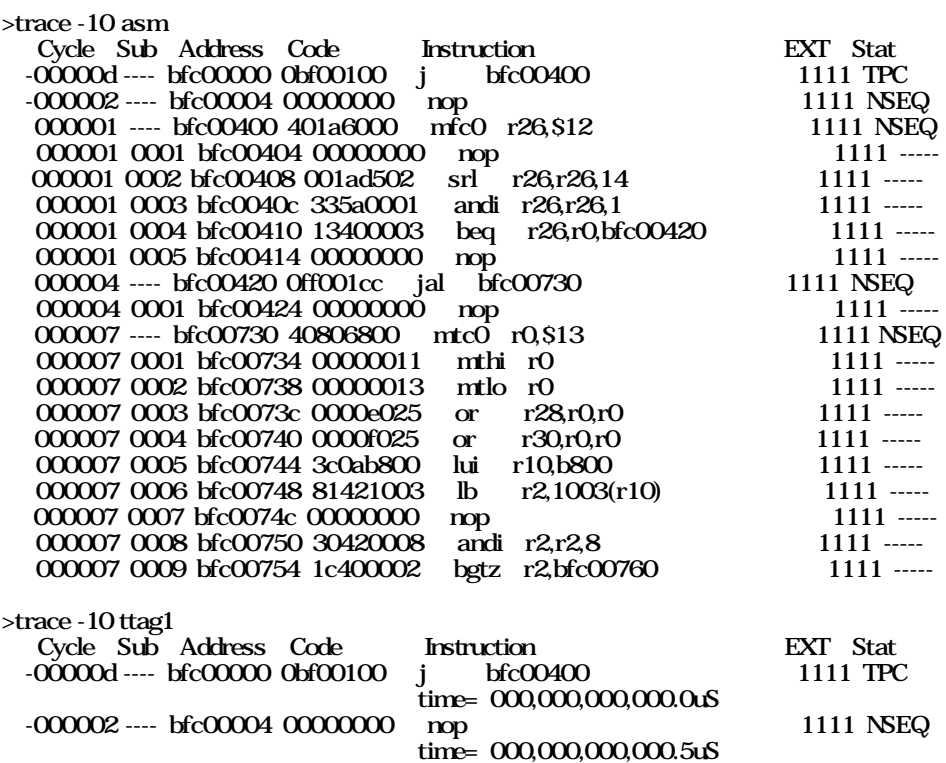

000001 ---- bfc00400 401a6000 mfc0 r26,\$12 1111 NSEQ

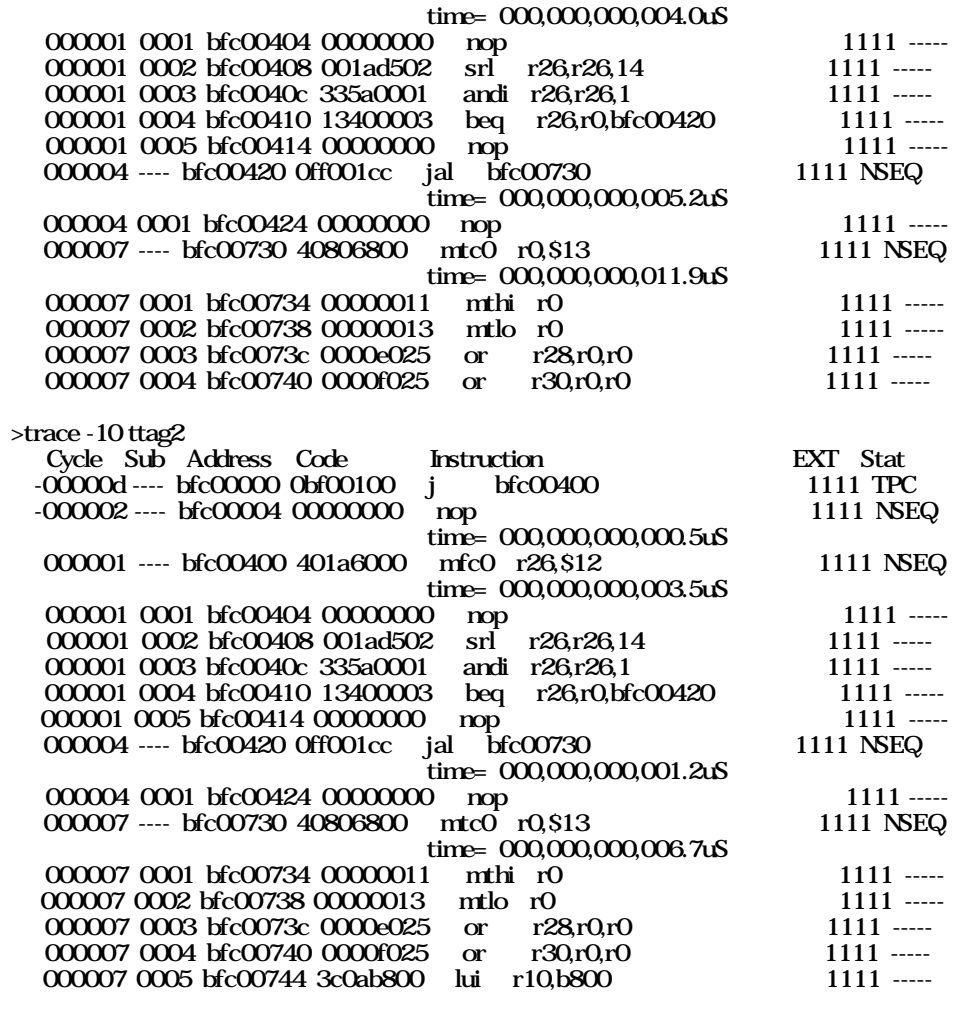

 $C$ ycle:  $16$ 

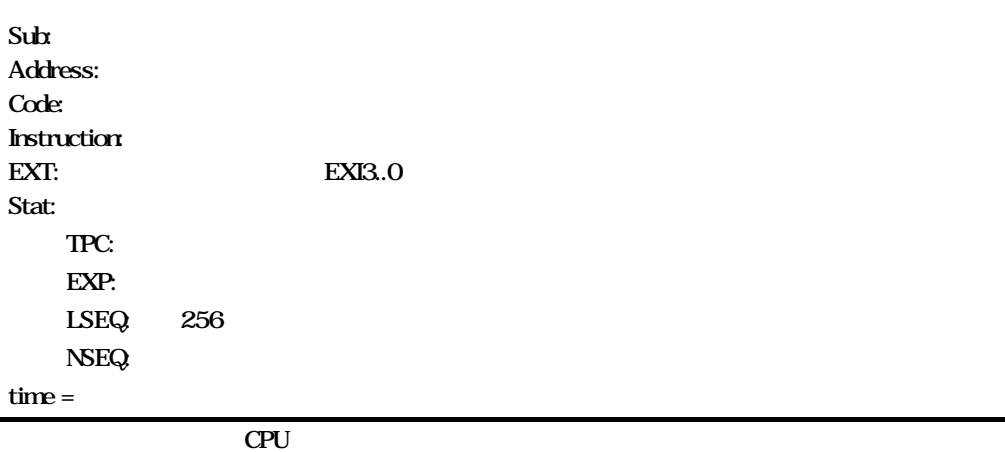

tmode

tmodeコマンド

verコマンド

ver